## Zoom Tutorial

## Join through an Invitation Link or Meeting ID

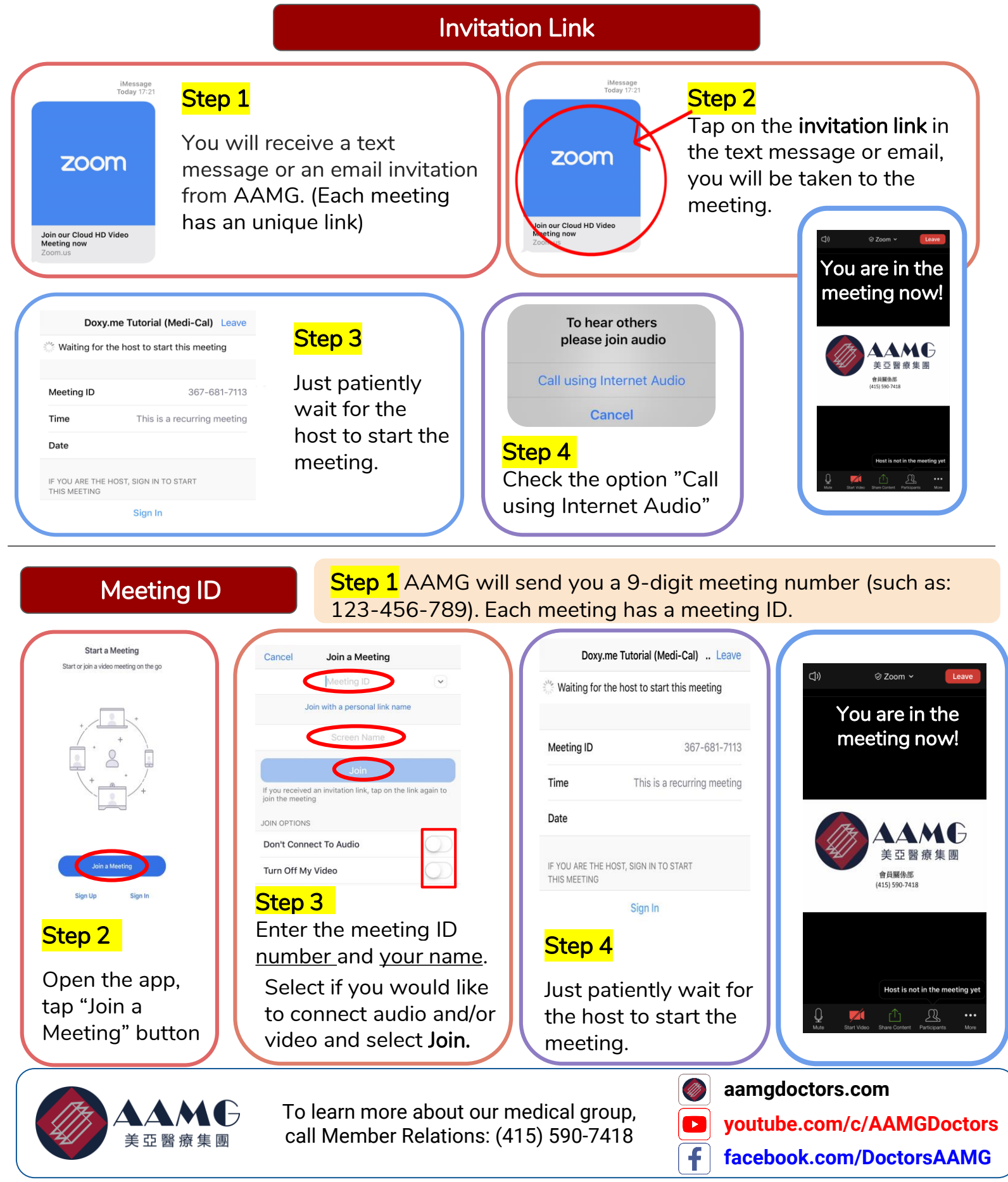

Resources: zoom.us © 2020 AAMG. All rights reserved. Updated 5/2020

## ZOOM**操作説明**

## **通過會議鏈接或會議ID加入綫上講座**

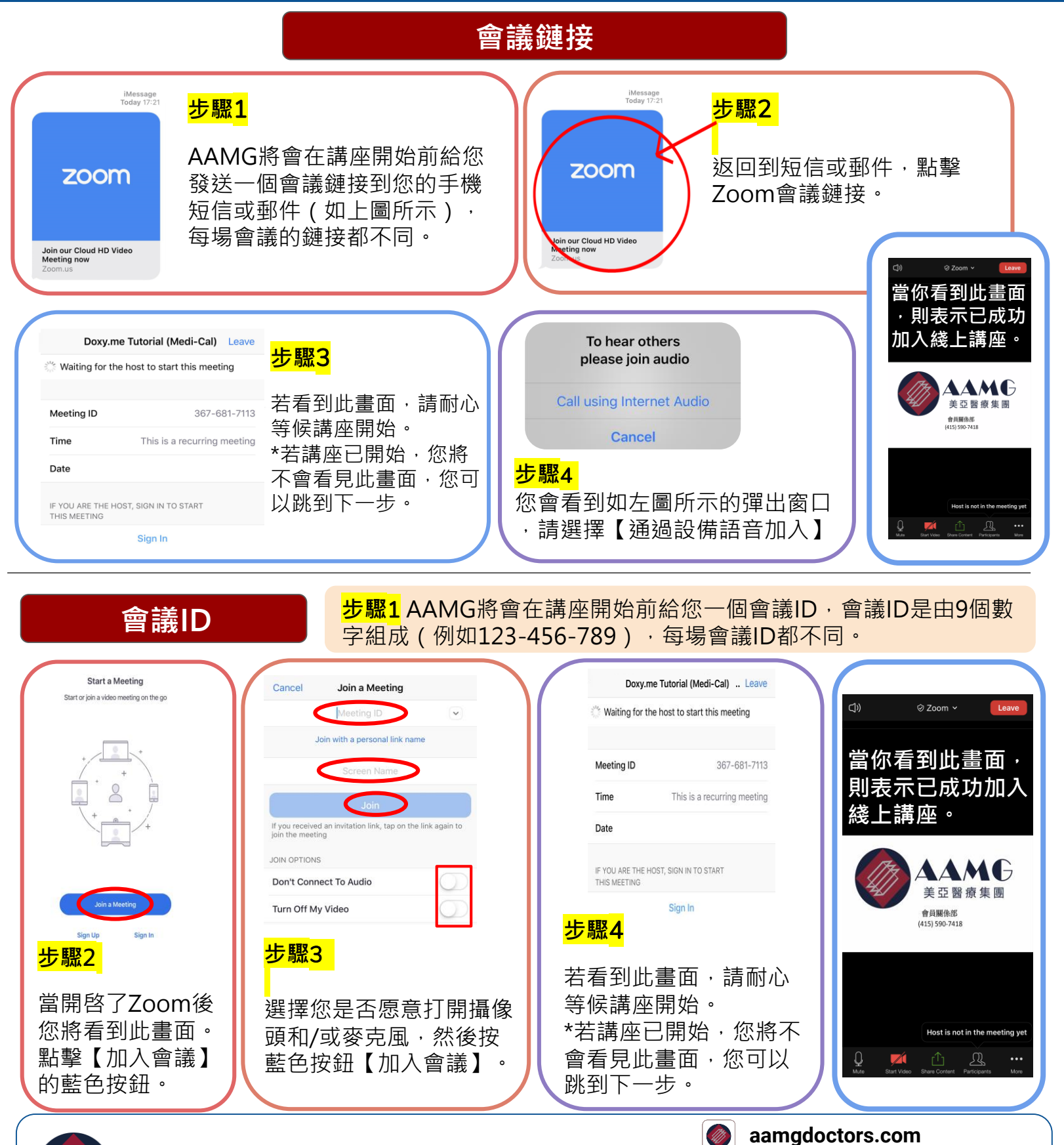

要了解我們的醫療集團, 請致電會員服務部: (415) 590–7418美亞醫療集團

Resources: zoom.us © 2020 AAMG. All rights reserved. Updated 5/2020

**youtube.com/c/AAMGDoctors**

 $\bullet$ 

f

**facebook.com/DoctorsAAMG**